## **How can you make an appointment with your child's class teacher?**

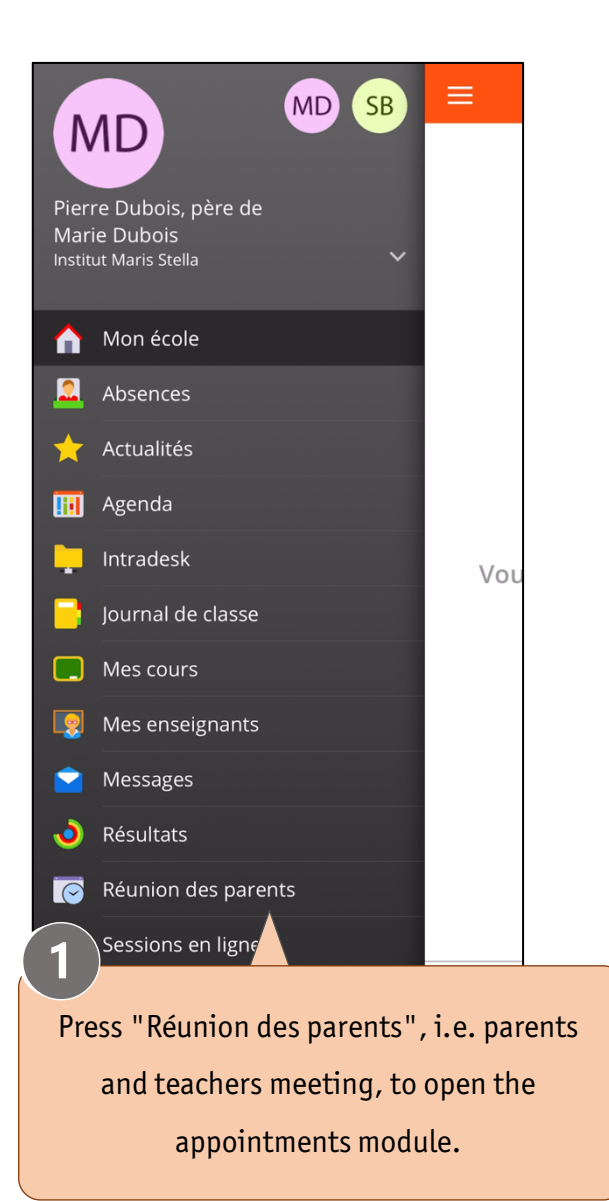

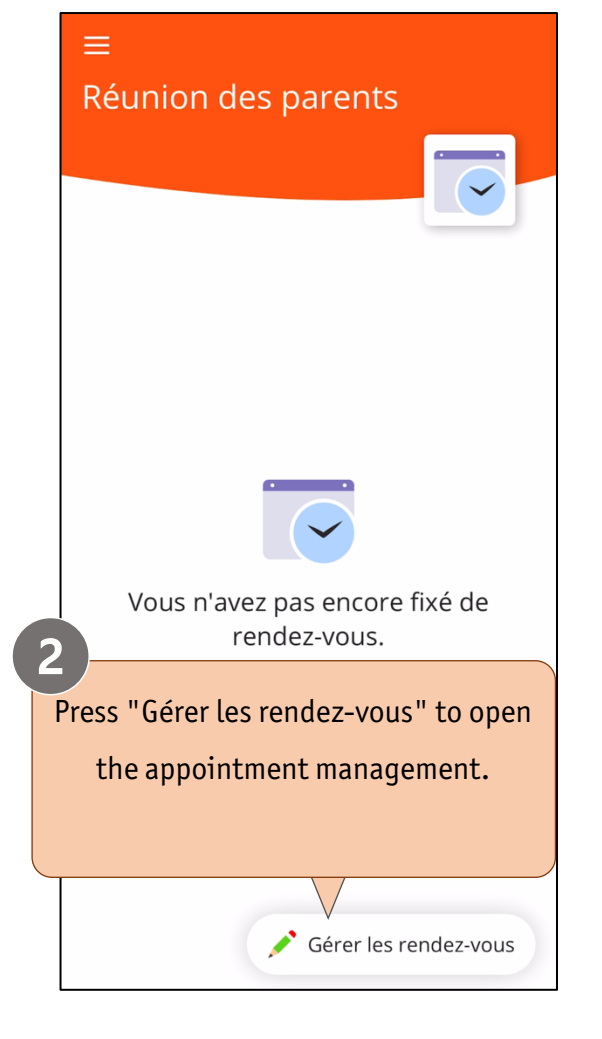

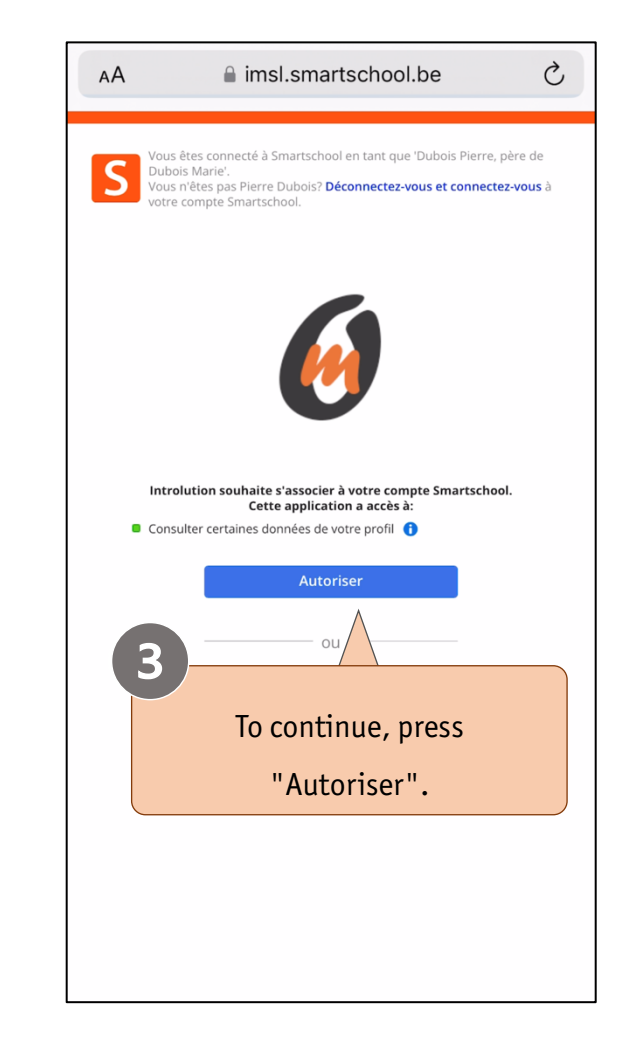

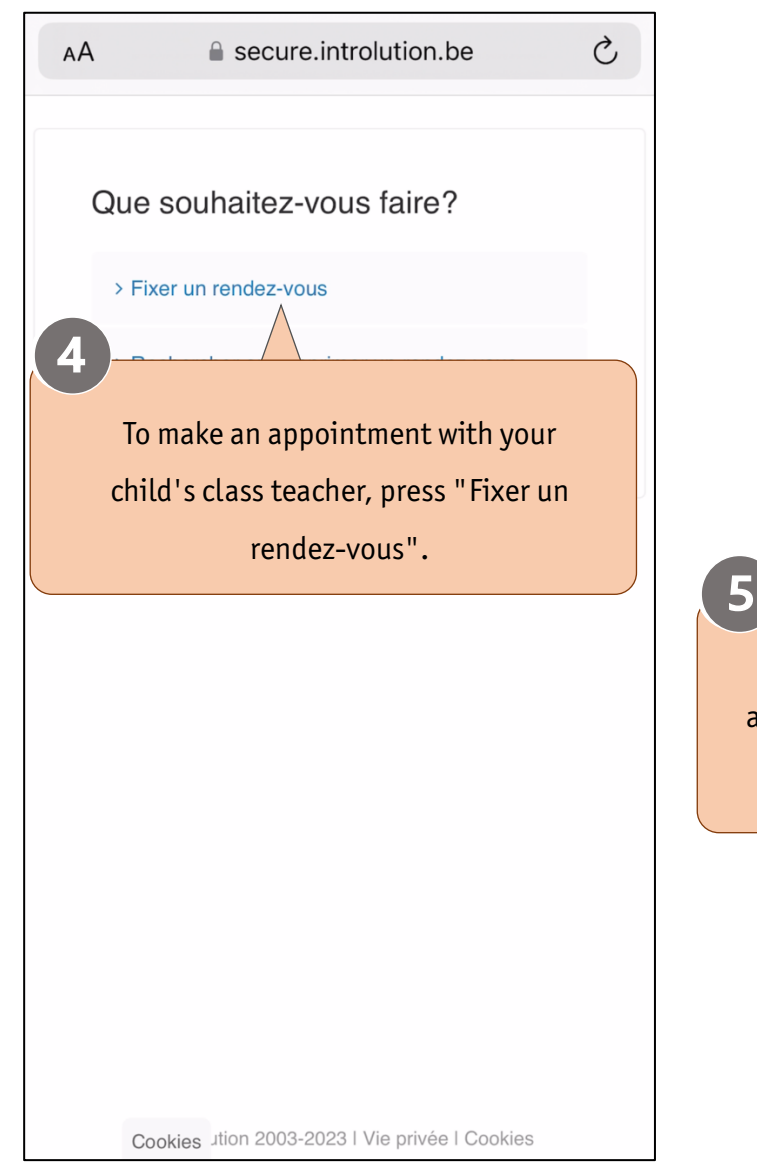

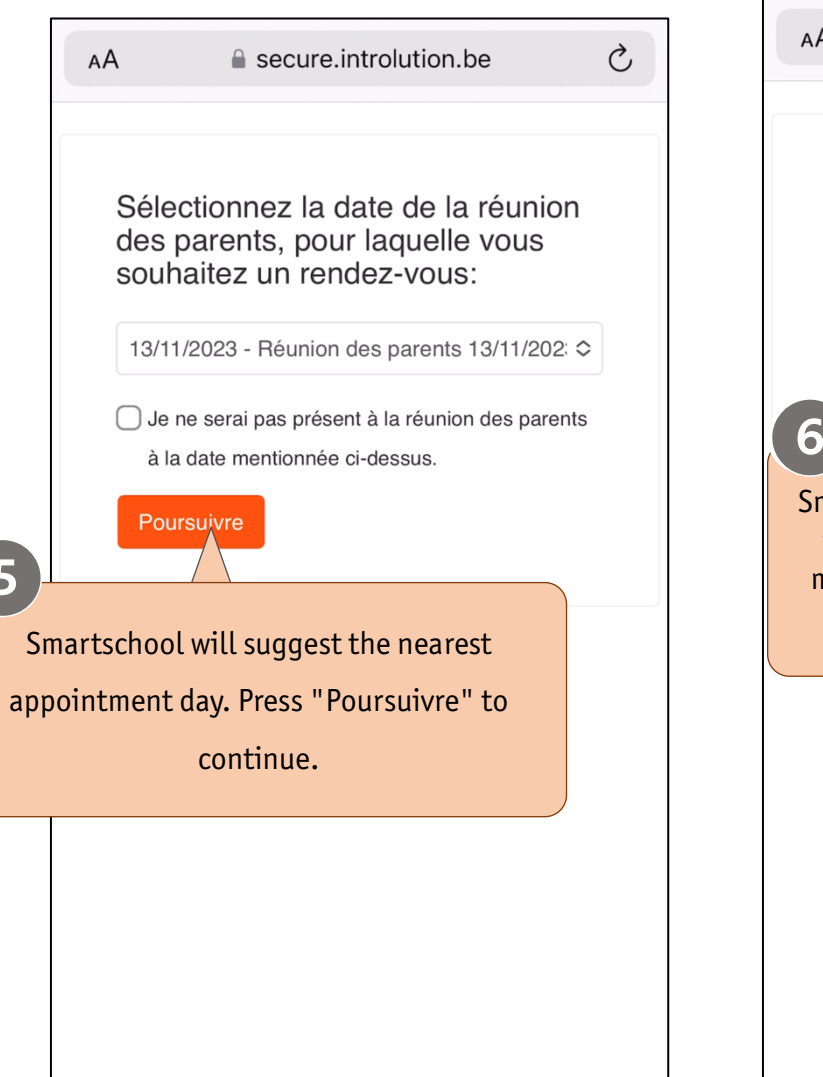

Cookies Jtion 2003-2023 | Vie privée | Cookies

 $\vec{C}$ e secure.introlution.be AA Veuillez sélectionner un enseignant pour le rendez-vous: >TITULAIRE DE CLASSE, Titulaire de class <> Ok 6 Smartschool will automatically suggest the name of the teacher with whom you can make an appointment. To continue, press OK.

Cookies ution 2003-2023 | Vie privée | Cookies

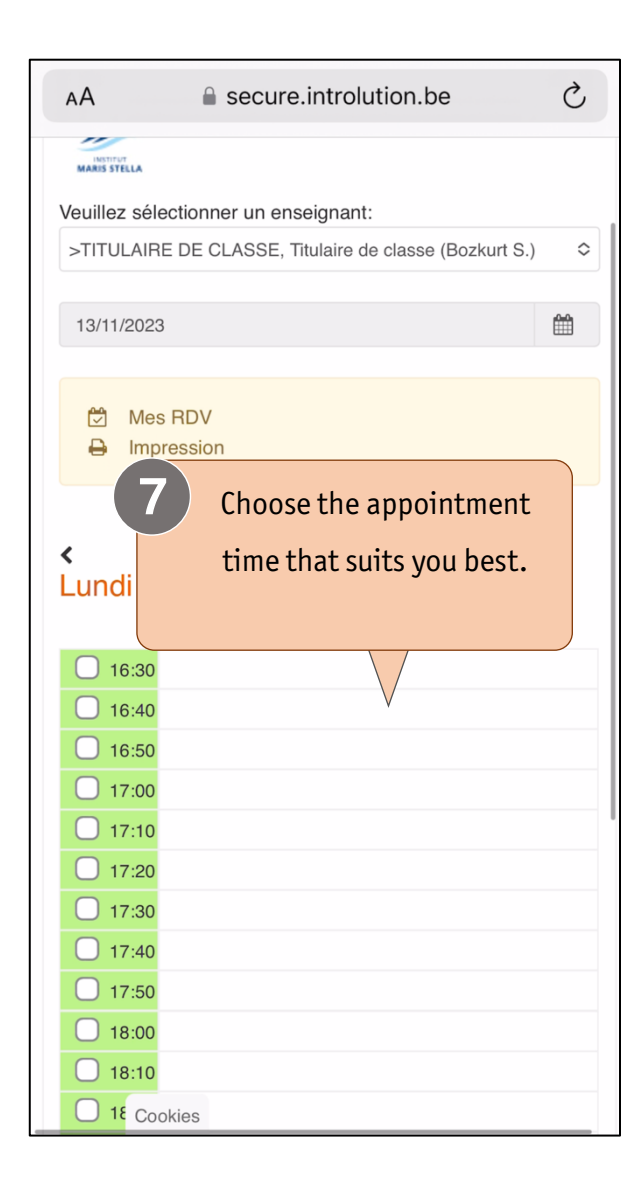

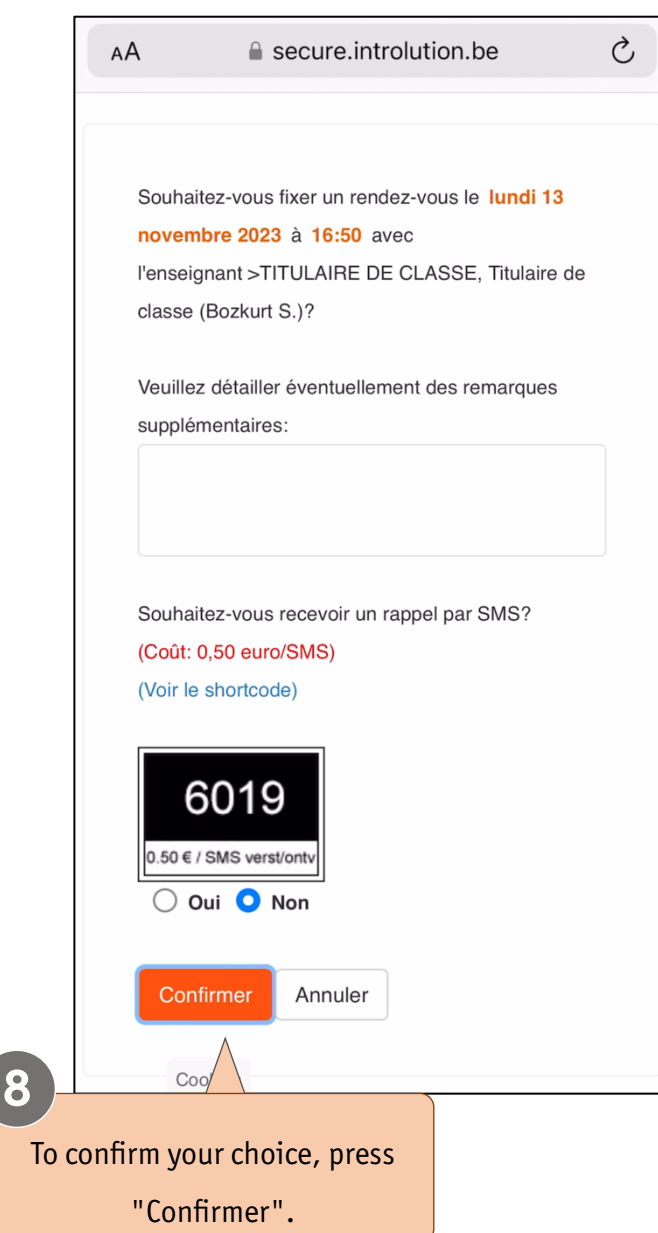

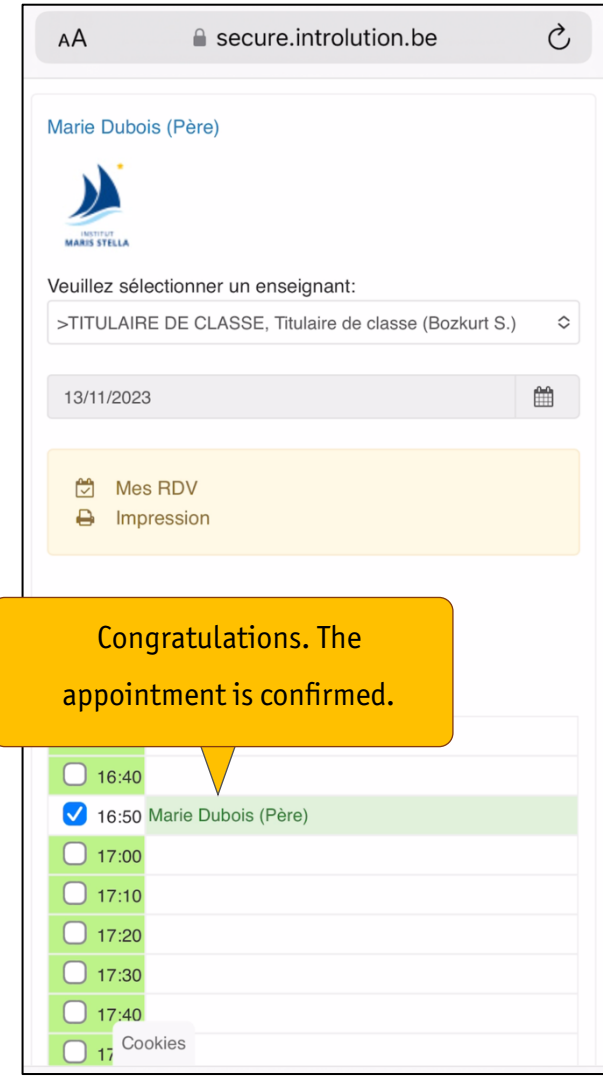